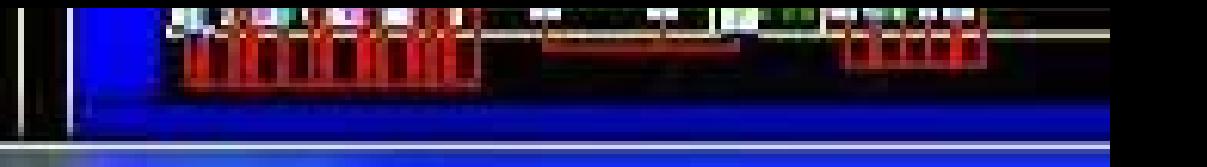

## **S** Montageplatte

## Textdaten

- Auf bestückten Bauteilen anzeigen
	- Betriebsmittelkennzeichen
	- Artikelnummer
	- Ⅳ Fortlaufende Nummer
	- Typbezeichnung

tageplattenbestückung

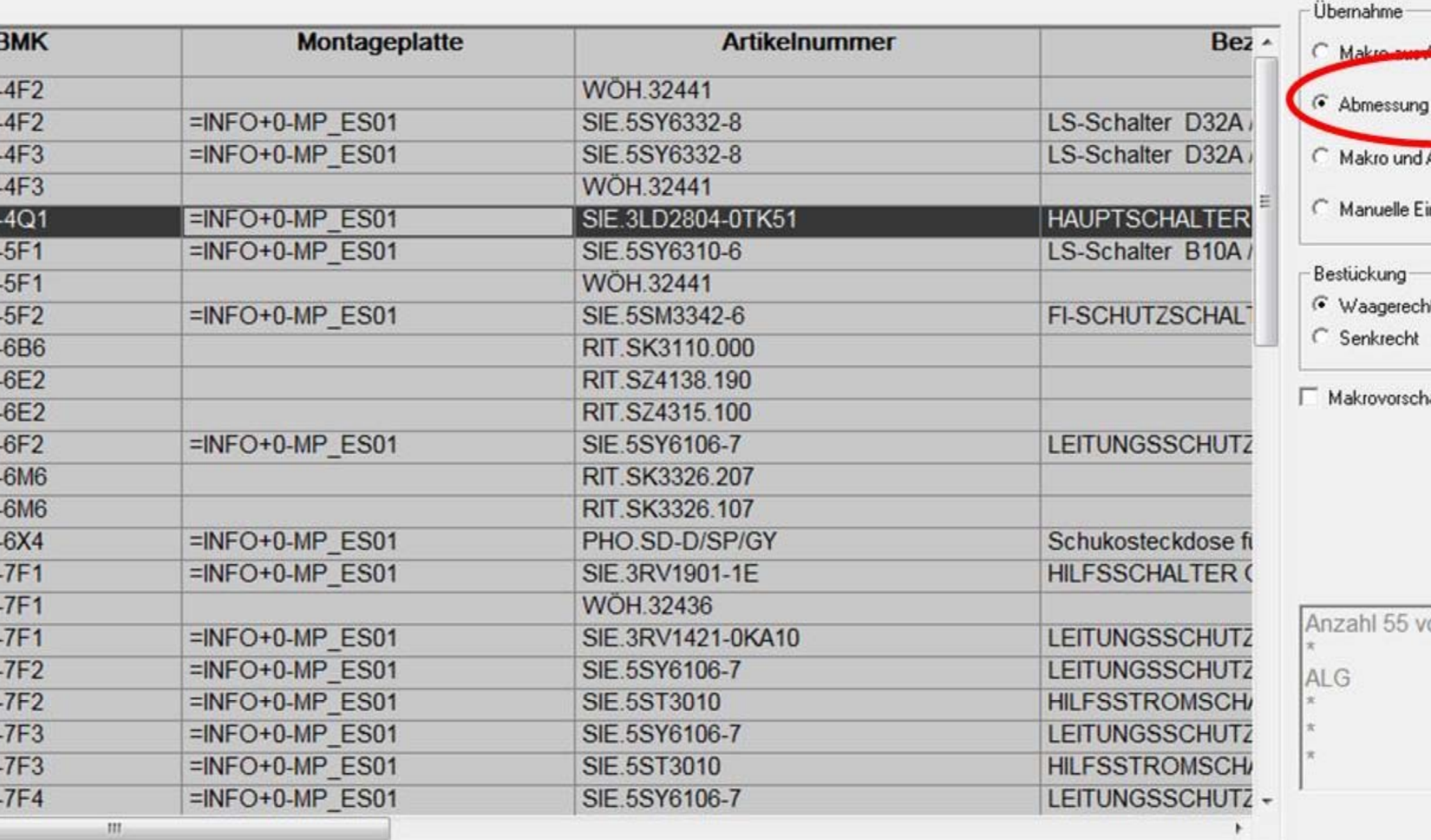

Bestüc

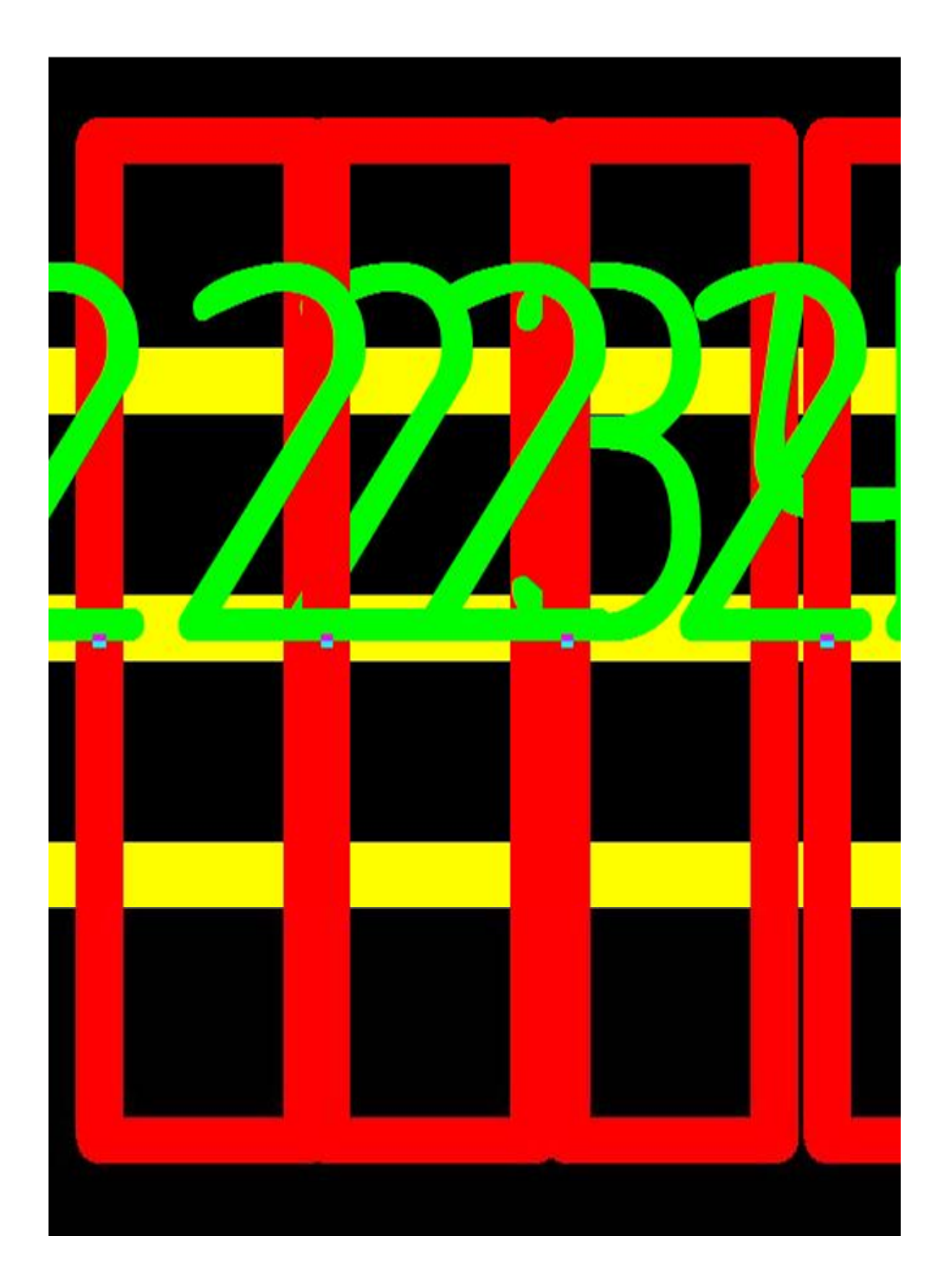

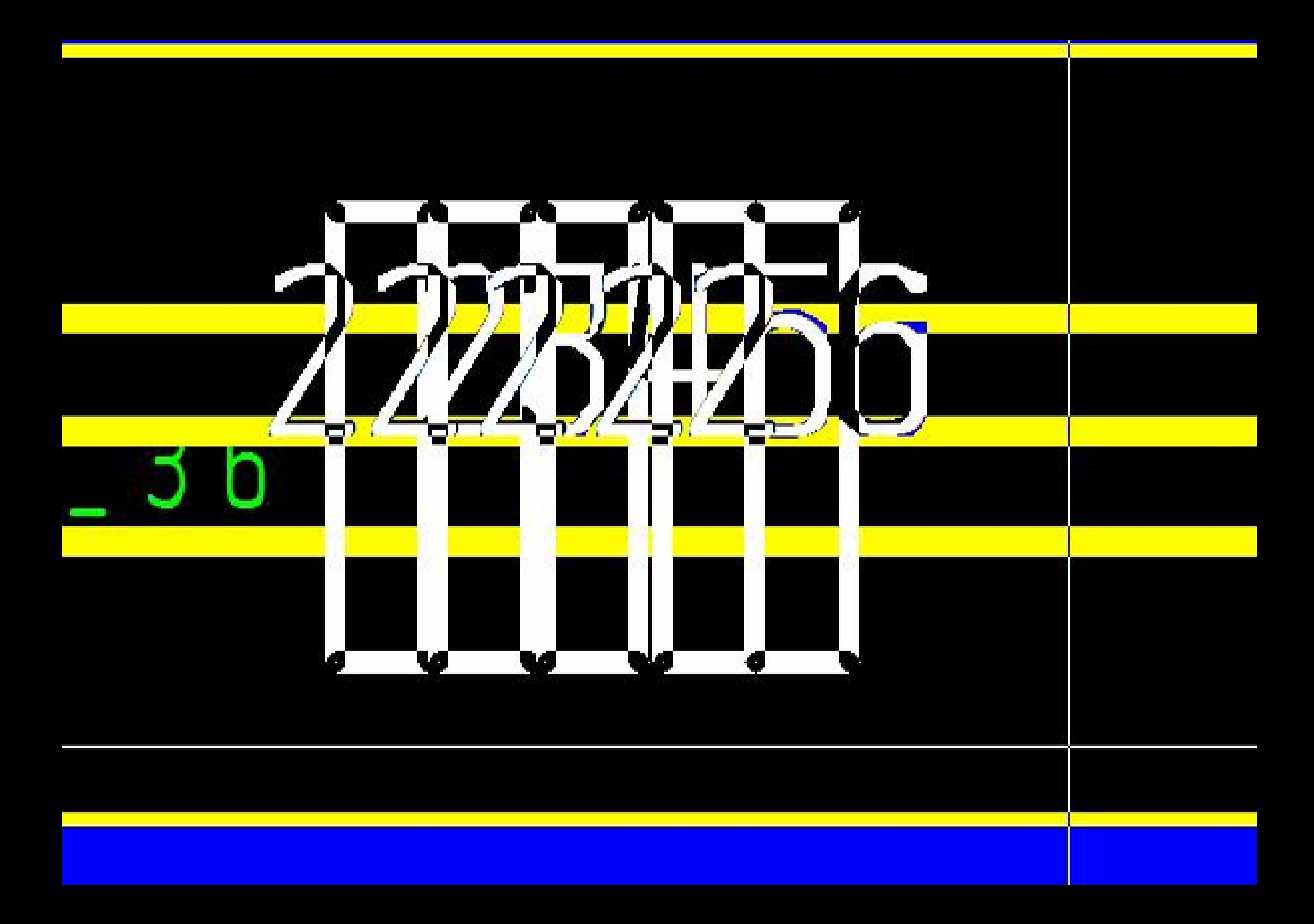

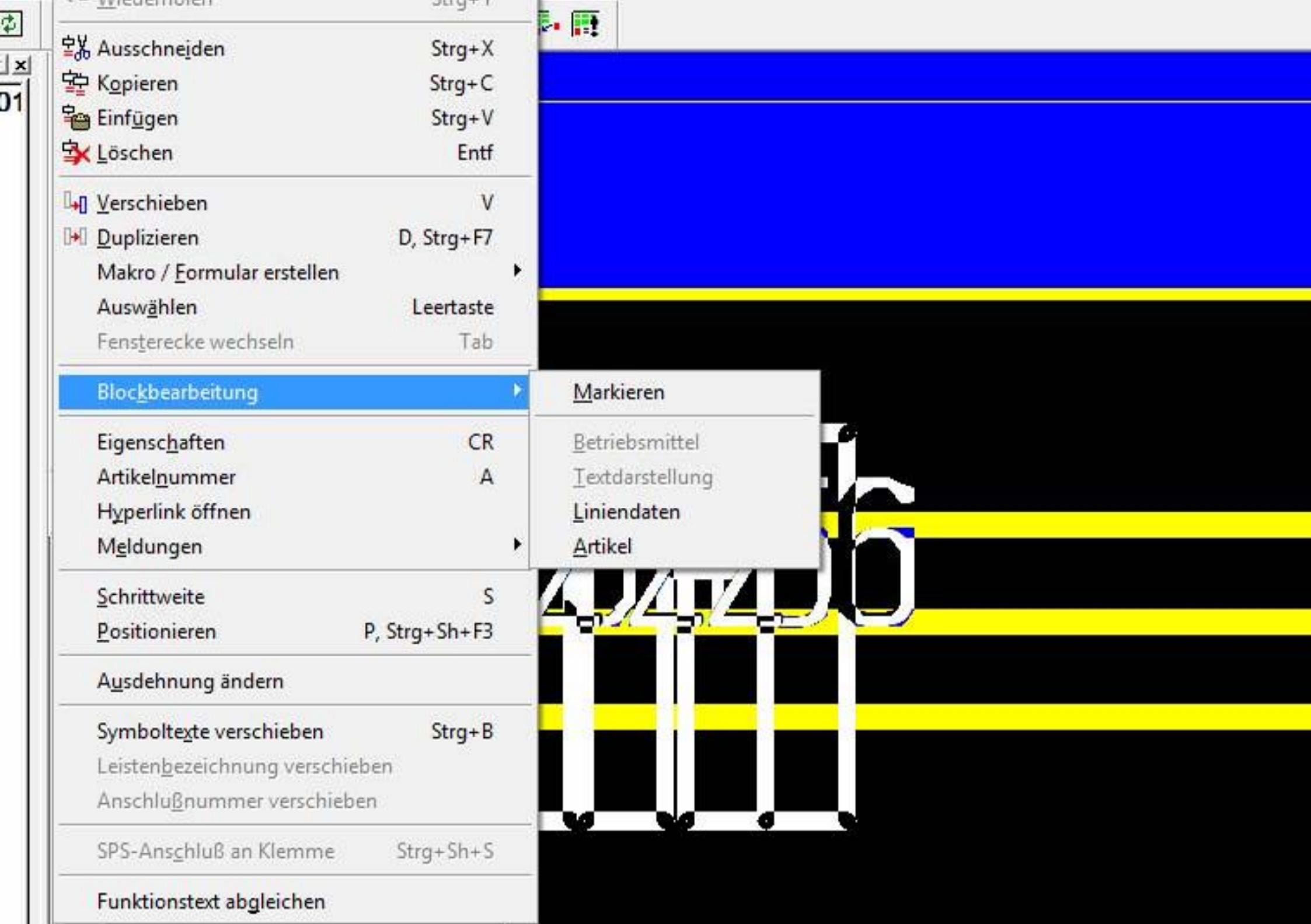